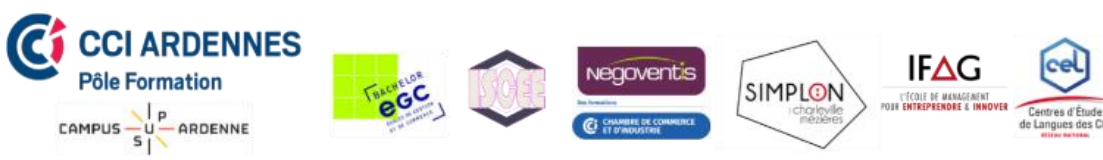

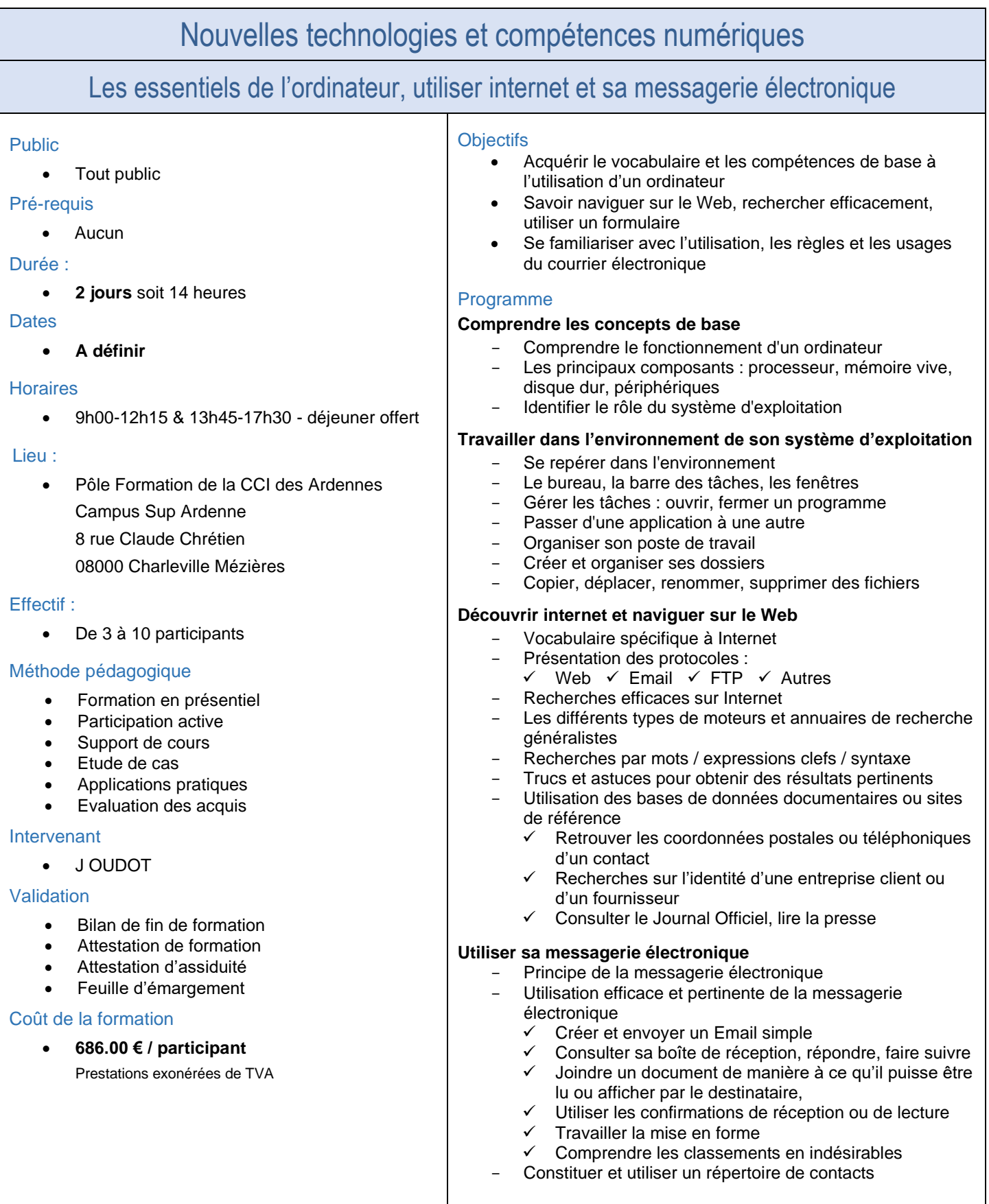

## *CCI Ardennes Pôle Formation*

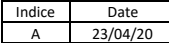